### **МИНИСТЕРСТВО ОБРАЗОВАНИЯ И НАУКИ РТ**

### ГОСУДАРСТВЕННОЕ БЮДЖЕТНОЕ ПРОФЕССИОНАЛЬНОЕ ОБРАЗОВАТЕЛЬНОЕ УЧРЕЖДЕНИЕ «БУГУЛЬМИНСКИЙ ПРОФЕССИОНАЛЬНО - ПЕДАГОГИЧЕСКИЙ КОЛЛЕДЖ»

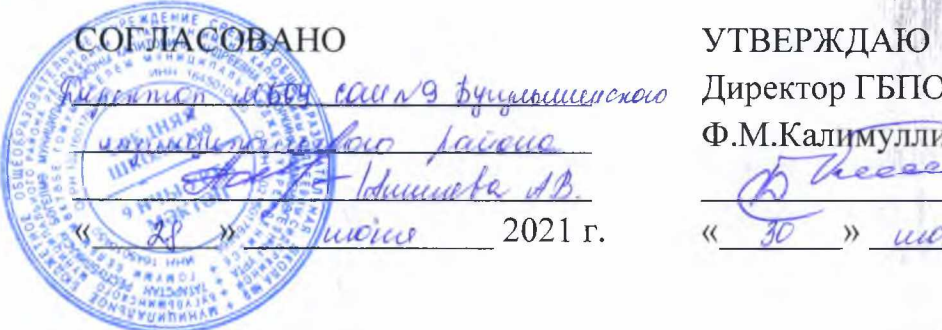

УТВЕРЖДАЮ *УЁ и ы н И й . f un л Q иш алт ш /ш м* Директор ГБПОУ «БППК» Ф.М.Калимуллин 2021 г. игрия

Η <mark>με</mark> της Παρα

### РАБОЧАЯ ПРОГРАММА УЧЕБНОЙ ДИСЦИПЛИНЫ **программы подготовки специалистов среднего звена** ЕН.ОЗ МУЛЬТИМЕДИЙНЫЕ ТЕХНОЛОГИИ В ОБРАЗОВАНИИ

*«Математический и общий естественнонаучный цикл» основной профессиональной образовательной программы по специальности 44.02.02 Преподавание в начальных классах*

Бугульма, 2021

ОДОБРЕНО Предметной (цикловой) методической комиссией экономики, управления и права Председатель ЦК: *Чуи а х /// - Т.С.* Чупахина « *(А > '* 2021г.

Составитель: И.П.Новицкая, преподаватель ГБПОУ «Б1ДПК» Внутренняя экспертиза: методист ГБПОУ «БГ1ПК» *Ж* С.А.Захарова

Внешняя экспертиза (содержательная):

Рабочая программа разработана на основе Федерального государственного образовательного стандарта среднего профессионального образования по специальности 44.02.02 Преподавание в начальных классах, утвержденного приказом Министерства образования и науки Российской Федерации №1353 от 27 октября 2014г.

Рабочая программа разработана в соответствии с разъяснениями по формированию примерных образовательных программ учебных дисциплин начального профессионального и среднего профессионального образования на основе Федеральных государственных образовательных стандартов начального профессионального и среднего профессионального образования, утвержденными И.М.Реморенко, директором Департамента государственной политики и нормативно-правового регулирования в сфере образования Министерства образования и науки Российской Федерации от 27 августа 2009г.

Содержание программы реализуется в процессе освоения студентами основной профессиональной образовательной программы подготовки специалистов среднего звена по специальности 44.02.02 Преподавание в начальных классах в соответствии с требованиями ФГОС СПО.

### СОДЕРЖАНИЕ

# 1. ПАСПОРТ ПРОГРАММЫ УЧЕБНОЙ ДИСЦИПЛИНЫ

2. СТРУКТУРА И СОДЕРЖАНИЕ УЧЕБНОЙ ДИСЦИПЛИНЫ

3. УСЛОВИЯ РЕАЛИЗАЦИИ УЧЕБНОЙ ДИСЦИПЛИНЫ

4. КОНТРОЛЬ И ОЦЕНКА РЕЗУЛЬТАТОВ ОСВОЕНИЯ УЧЕБНОЙ ДИСЦИПЛИНЫ

### **1 ПАСПОРТ РАБОЧЕЙ ПРОГРАММЫ УЧЕБНОЙ ДИСЦИПЛИНЫ МУЛЬТИМЕДИЙНЫЕ ТЕХНОЛОГИИ В ОБРАЗОВАНИИ**

#### **1.1 Область применения программы**

Программа учебной дисциплины является вариативной частью основной профессиональной образовательной программы в соответствии с ФГОС по специальности СПО 44.02.02 Преподавание в начальных классах.

Программа учебной дисциплины может быть использована в дополнительном профессиональном образовании, при переподготовке учителей начальных классов.

**1.2 Место учебной дисциплины в структуре основной профессиональной образовательной программы**: программа принадлежит блоку ЕН (математический и общий естественнонаучный цикл).

**1.3 Цели и задачи учебной дисциплины - требования к результатам освоения учебной дисциплины:**

Цели:

- овладение умениями применять, анализировать, преобразовывать информационные модели реальных объектов и процессов, используя при этом информационные и коммуникационные технологии (ИКТ), в том числе при изучении других дисциплин;

- развитие познавательных интересов, интеллектуальных и творческих способностей путем освоения и использования методов информатики и средств ИКТ при изучении различных учебных предметов;

- воспитание ответственного отношения к соблюдению этических и правовых норм информационной деятельности;

- приобретение опыта использования информационных технологий в индивидуальной и коллективной учебной и познавательной, в том числе проектной деятельности.

Задачи:

- сформировать составляющие компьютерной грамотности, информационной культуры;

- сформировать умение планировать структуру действий, необходимых для достижения заданной цели;

- развитие современного профессионального мировоззрения и знакомство с нестандартными подходами к решению задач на компьютерах.

- сформировать у студентов представление о практической базе информационных и коммуникационных технологий;

- сформировать умения решения практических задач, требующих получения точных результатов;

- познакомить учащихся с современными образовательными технологиями;

- раскрыть понятия информационные технологии, коммуникационные технологии, ИКТ компетентность, эргономика, электронное пособие;

- раскрыть составляющие инфокоммуникативной компетентности, проектной деятельности, требования к электронным учебным изданиям,

- познакомить с инновационными технологиями, с основными элементами компьютерных технологий, с особенностями внедрения компьютерных технологий в школе;

- развивать умения по применению ИКТ в своей педагогической деятельности;

- сформировать умение планировать структуру действий, необходимых для достижения заданной цели;

- познакомить с технологиями создания обучающих и контролирующих программ, использования сетевых технологий.

В результате освоения учебной дисциплины студент должен:

знать:

- *методику обучения работ е с программами общего назначения: обзор программных требований, методика компьютерного правила, обучение выполнению элементарных действий в различных компьютерных программа, методика введения новой функции или инструмента, особенности планирования, педагогическая целесообразность использования программ.*

уметь:

*- работать с готовыми материалами на электронных носителях, с дистанционными* ресурсами, с условно-графической наглядностью, составлять базы данных для работы с *электронными дневниками и журналами.*

Учитель начальных классов должен обладать общими компетенциями, включающими в себя способность:

ОК 1. Понимать сущность и социальную значимость своей будущей профессии, проявлять к ней устойчивый интерес.

ОК 2. Организовывать собственную деятельность, определять методы решения профессиональных задач, оценивать их эффективность и качество.

ОК 3. Оценивать риски и принимать решения в нестандартных ситуациях.

ОК 4. Осуществлять поиск, анализ и оценку информации, необходимой для постановки и решения профессиональных задач, профессионального и личностного развития.

ОК 5. Использовать информационно - коммуникационные технологии для совершенствования профессиональной деятельности.

ОК 6. Работать в коллективе и команде, взаимодействовать с руководством, коллегами и социальными партнерами.

ОК 7. Ставить цели, мотивировать деятельность обучающихся, организовывать и контролировать их работу с принятием на себя ответственности за качество образовательного процесса.

ОК 8. Самостоятельно определять задачи профессионального и личностного развития, заниматься самообразованием, осознанно планировать повышение квалификации.

ОК 9. Осуществлять профессиональную деятельность в условиях обновления ее целей, содержания, смены технологий.

ОК 10. Осуществлять профилактику травматизма, обеспечивать охрану жизни и здоровья детей.

ОК 11. Строить профессиональную деятельность с соблюдением правовых норм, ее регулирующих.

5.2. Учитель начальных классов должен обладать профессиональными компетенциями, соответствующими видам деятельности:

5.2.1. Преподавание по образовательным программам начального общего образования.

ПК 1.1. Определять цели и задачи, планировать уроки.

ПК 1.2. Проводить уроки.

ПК 1.3. Осуществлять педагогический контроль, оценивать процесс и результаты обучения.

ПК 1.4. Анализировать уроки.

ПК 1.5. Вести документацию, обеспечивающую обучение по образовательным программам начального общего образования.

5.2.2. Организация внеурочной деятельности и общения учащихся.

ПК 2.1. Определять цели и задачи внеурочной деятельности и общения, планировать внеурочные занятия.

ПК 2.2. Проводить внеурочные занятия.

ПК 2.3. Осуществлять педагогический контроль, оценивать процесс и результаты деятельности обучающихся.

ПК 2.4. Анализировать процесс и результаты внеурочной деятельности и отдельных занятий.

ПК 2.5. Вести документацию, обеспечивающую организацию внеурочной деятельности и общения обучающихся.

5.2.3. Классное руководство.

ПК 3.1. Проводить педагогическое наблюдение и диагностику, интерпретировать полученные результаты.

ПК 3.2. Определять цели и задачи, планировать внеклассную работу.

ПК 3.3. Проводить внеклассные мероприятия.

ПК 3.4. Анализировать процесс и результаты проведения внеклассных мероприятий.

ПК 3.5. Определять цели и задачи, планировать работу с родителями.

ПК 3.6. Обеспечивать взаимодействие с родителями учащихся при решении задач обучения и воспитания.

ПК 3.7. Анализировать результаты работы с родителями.

ПК 3.8. Координировать деятельность работников образовательной организации, работающих с классом.

5.2.4. Методическое обеспечение образовательного процесса.

ПК 4.1. Выбирать учебно - методический комплект, разрабатывать учебно методические материалы (рабочие программы, учебно-тематические планы) на основе федерального государственного образовательного стандарта и примерных основных образовательных программ с учетом типа образовательной организации, особенностей класса/группы и отдельных обучающихся.

ПК 4.2. Создавать в кабинете предметно - развивающую среду.

ПК 4.3. Систематизировать и оценивать педагогический опыт и образовательные технологии в области начального общего образования на основе изучения профессиональной литературы, самоанализа и анализа деятельности других педагогов.

ПК 4.4. Оформлять педагогические разработки в виде отчетов, рефератов, выступлений.

ПК 4.5. Участвовать в исследовательской и проектной деятельности в области начального общего образования.

**1.4 Рекомендуемое количество часов на освоение программы учебной дисциплины:**

максимальной учебной нагрузки обучающегося  $-108$  часов, в том числе:

в форме практической подготовки  $-28$  часов; обязательной аудиторной учебной нагрузки обучающегося - 72 часа; самостоятельную работу обучающегося - 36 часов.

# **2 СТРУКТУРА И СОДЕРЖАНИЕ УЧЕБНОЙ ДИСЦИПЛИНЫ**

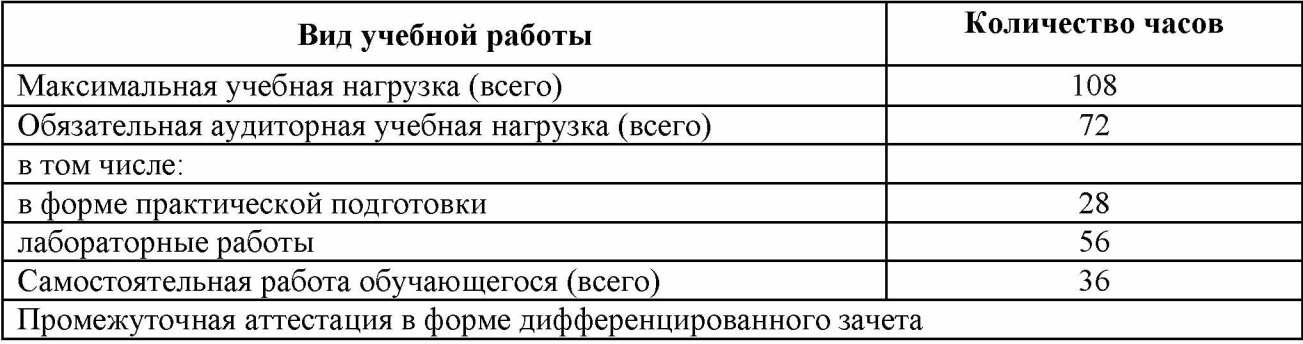

# **2.1 Объем учебной дисциплины и виды учебной работы**

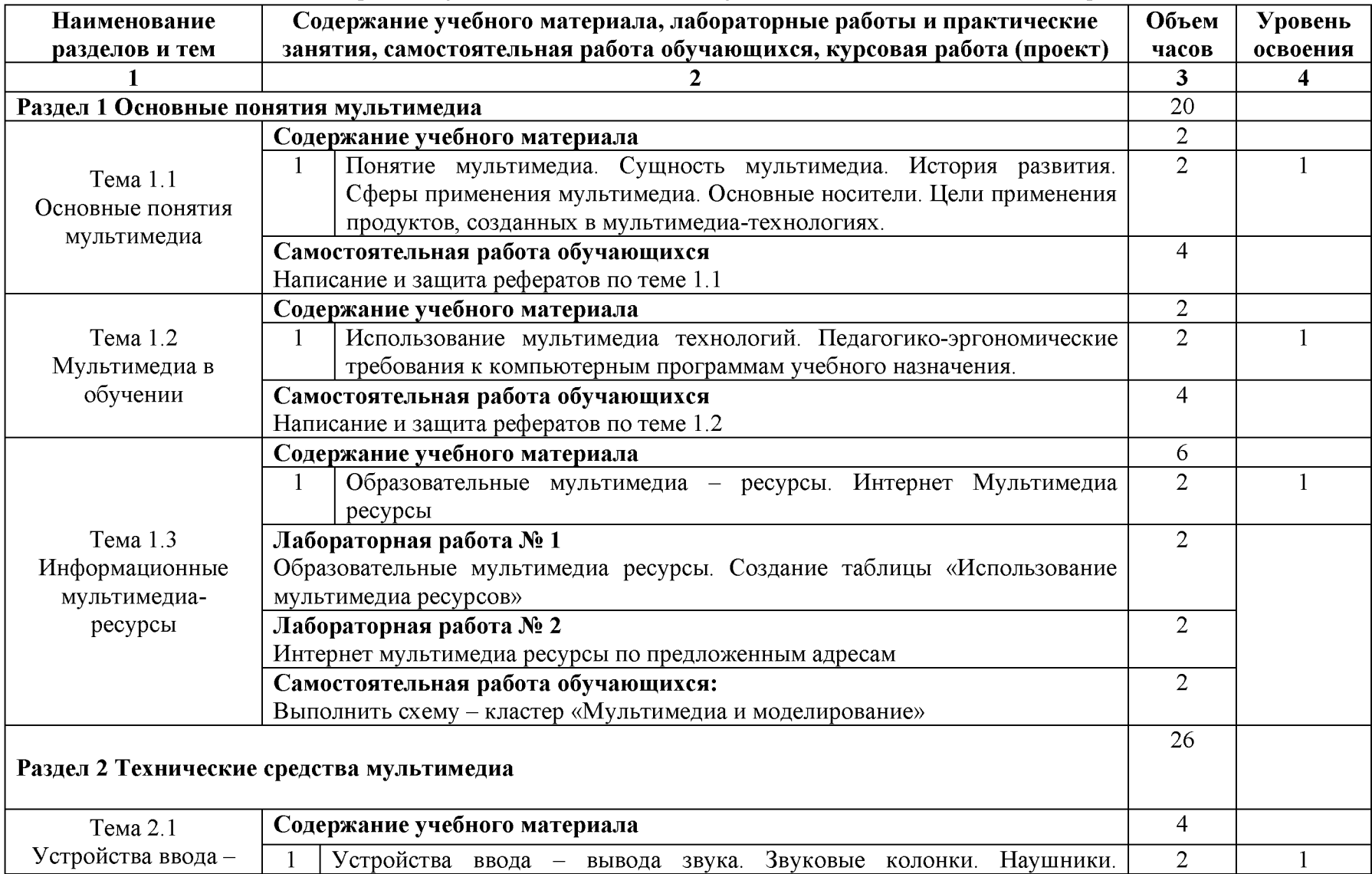

# **2.2 Тематический план и содержание учебной дисциплины «Мультимедийные технологии в образовании»**

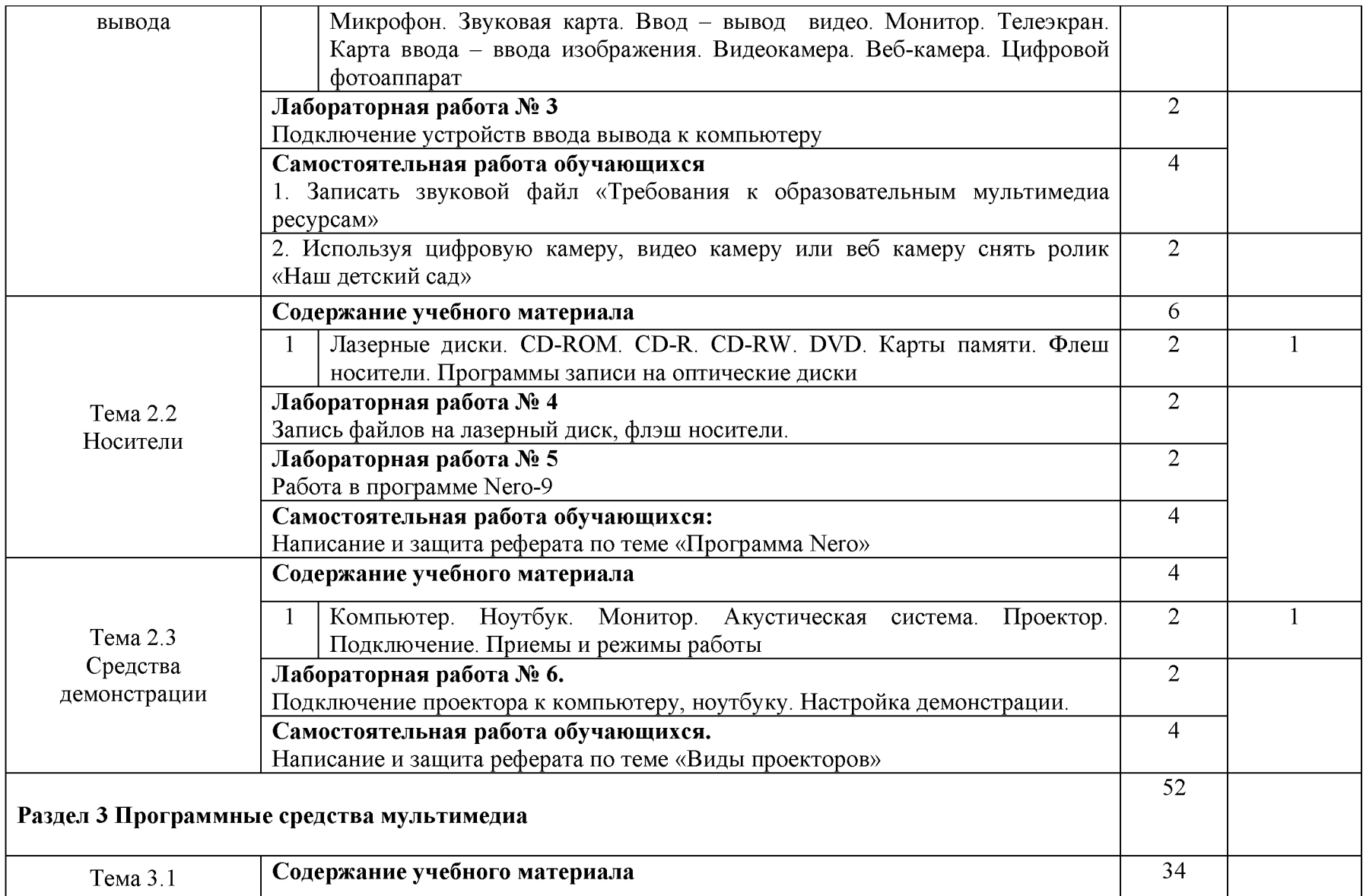

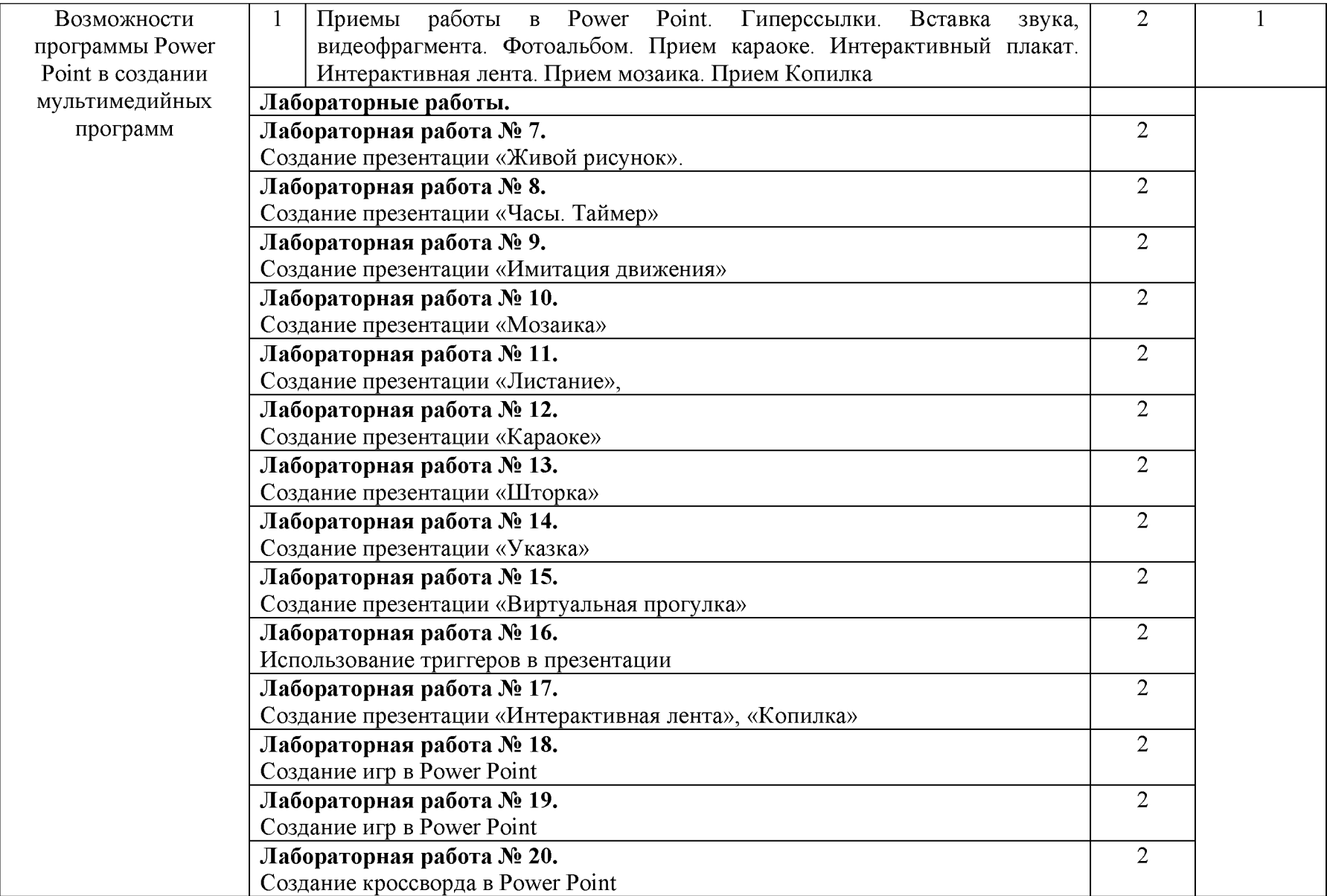

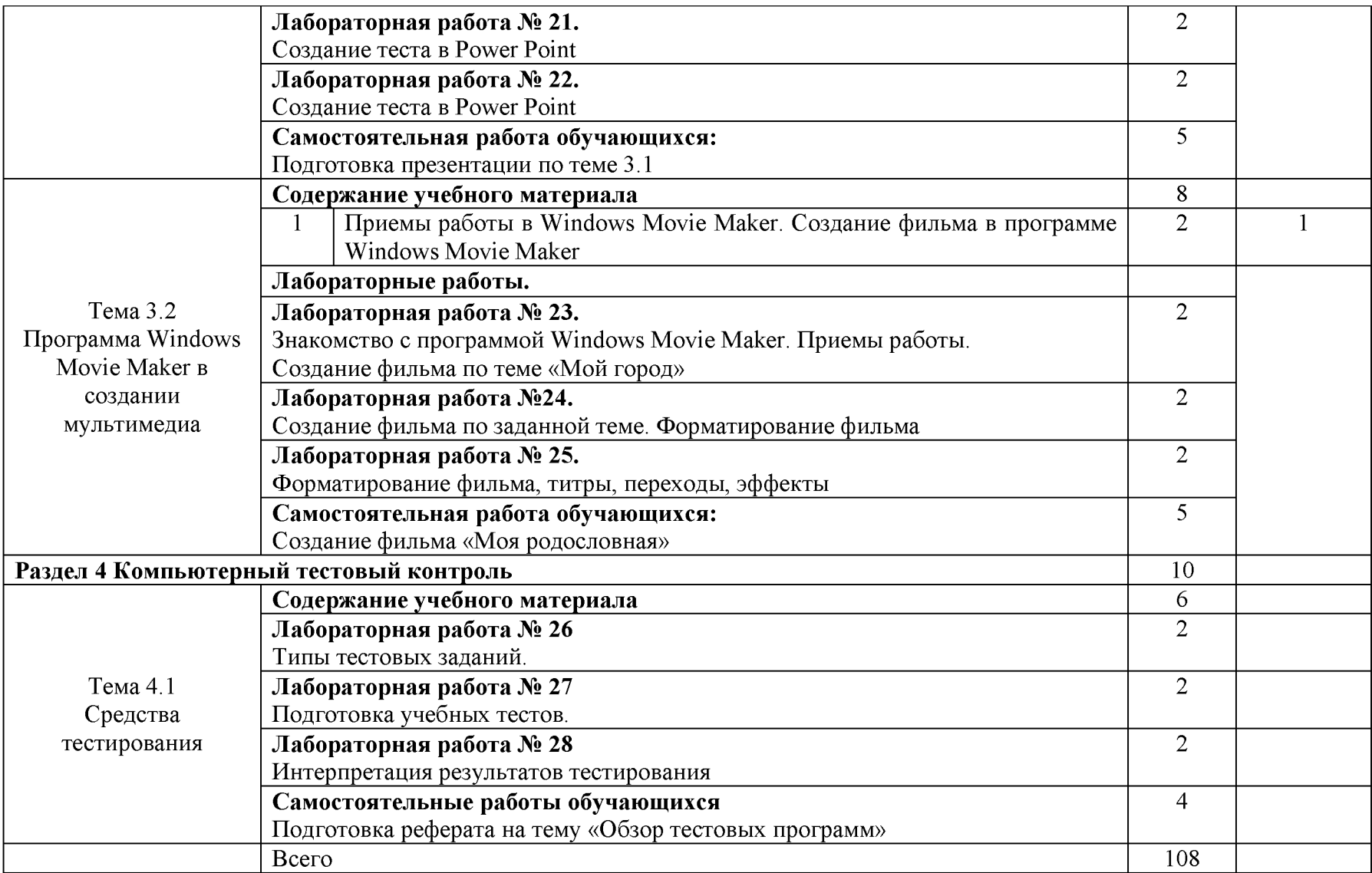

### **3 УСЛОВИЯ РЕАЛИЗАЦИИ УЧЕБНОЙ ДИСЦИПЛИНЫ**

### **3.1 Требования к минимальному материально - техническому обеспечению**

Реализация учебной дисциплины требует наличия учебного кабинета информатики; лаборатории информационных технологий.

Оборудование учебного кабинета: учебное рабочее место (по количеству студентов); рабочее место за компьютером (по количеству студентов); рабочее место преподавателя; магнитно - маркерная доска; учебно-методическое обеспечение.

Технические средства обучения: рабочее место обучающихся (по количеству обучающихся в учебной группе на занятии); рабочее место преподавателя, в составе: персональный компьютер, микрофон, наушники (или гарнитура с микрофоном); локальная сеть; подключение к сети Интернет; мультимедийный проектор; колонки; цифровая видеокамера; принтер; сканер.

Программное обеспечение рабочих мест: операционная система, браузер, антивирусное ПО, офисный пакет в составе (не менее): текстовый редактор, электронные таблицы.

### **3.2 Информационное обеспечение обучения:**

Основные источники:

1. Гвоздева, В. А. Информатика, автоматизированные информационные технологии и системы: учебник / В. А. Гвоздева. - Москва: ИД «ФОРУМ»: ИНФРА-М, 2020. - 542 с. -(Среднее профессиональное образование).

2. Голицына, О. Л. Информационные системы и технологии: учебное пособие / О. Л. Голицына, Н. В. Максимов, И. И. Попов. - Москва: ФОРУМ: ИНФРА-М, 2021. - 400 с. -(Среднее профессиональное образование).

3. Плотникова, Н. Г. Информатика и информационно-коммуникационные технологии (ИКТ): учеб. пособие / Н. Г. Плотникова. - М.: РИОР: ИНФРА-М, 2019. - 124 с. (Среднее профессиональное образование). - DOI: <https://doi.org/10.12737/11561>

4. Федотова, Е. Л. Информационные технологии и системы: учебное пособие / Е. Л. Федотова. - Москва: ИД «ФОРУМ»: ИНФРА-М, 2020. - 352 с. - (Среднее профессиональное образование).

Дополнительные источники:

1. Мишова, В. В. Мультимедийные технологии: практикум для студентов / В. В. Мишова. - Кемерово: Кемеров. гос. ин-т культуры, 2017. - 80 с.

2. Современные мультимедийные информационные технологии: Учебное пособие / Алексеев, А. П., Ванютин, А. Р., Королькова, И. А. - Москва: СОЛОН-Пр., 2017. - 108 с.

3. Гохберг, Г. С., Зафиевский, А. В., Короткин, А. А. Информационные технологии: учебник для студентов сред. проф. Образования / М.: Издательский центр «Академия», 2017. – 208 с.

4. Захарова, И. Г. Информационные технологии в образовании. - М: «Академия», 2017. - 192 с.

5. Ибрагимов, И. М. Информационные технологии и средства дистанционного обучения. -М: «Академия», 2018. - 336 с.

6. Михеева, Е. В. Информационные технологии в профессиональной деятельности. - М: «Академия», 2017. - 384 с.

7. Михеева, Е. В. Информационные технологии. Элективный курс. - М: «Академия», 2018. -228 с.

8. Михеева, Е. В. Практикум по информационным технологиям в профессиональной деятельности. - М: «Академия», 2018. - 256 с.

Интернет источники:

- 1. <http://inf.1september.ru>.
- 2. Создание анимационных эффектов в Macromedia Flash MX, 2018.

## **4 КОНТРОЛЬ И ОЦЕНКА РЕЗУЛЬТАТОВ ОСВОЕНИЯ УЧЕБНОЙ ДИСЦИПЛИНЫ**

Контроль и оценка результатов освоения учебной дисциплины осуществляется преподавателем в процессе проведения практических занятий и лабораторных работ, тестирования, а также выполнения обучающимися индивидуальных заданий, проектов, исследований.

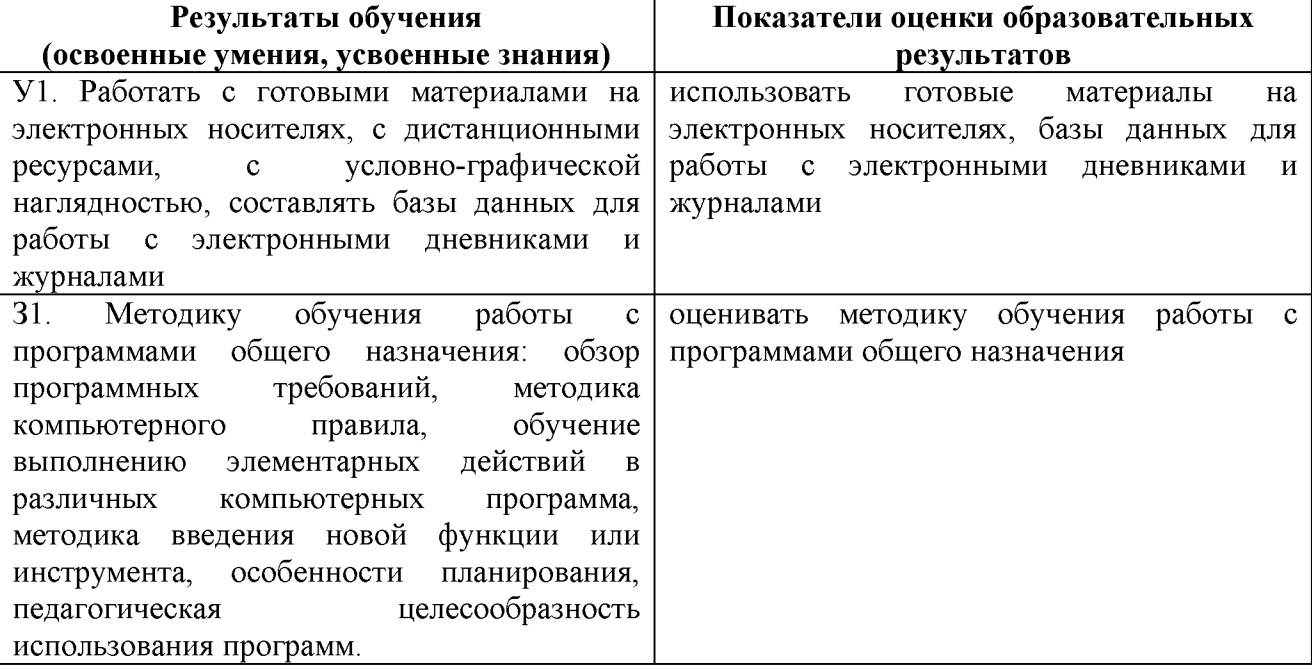